## *i* **GRAIN<sup>®</sup>** Stored Grain Management

**Grain Control**

## *i***GRAIN INVENTORY MANAGEMENT**

DETAILED INFORMATION - SUPERIOR OVERVIEW

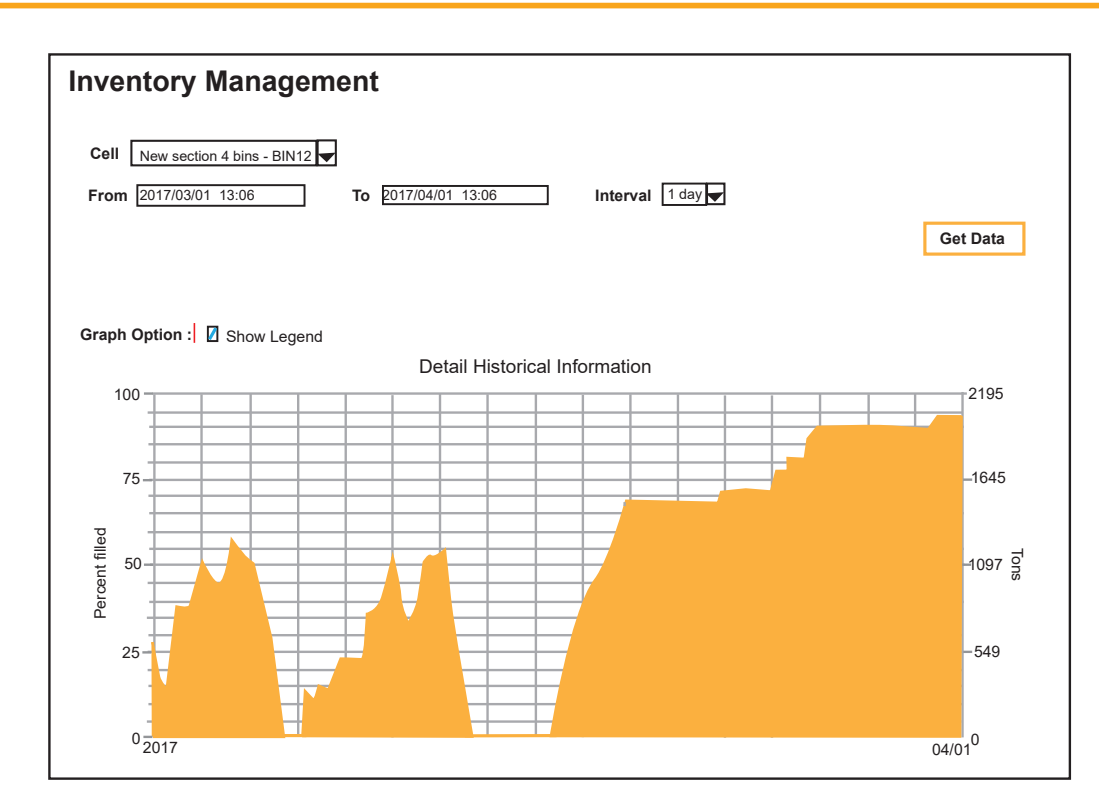

## **General description**

The iGRAIN INVENTORY MANAGEMENT SOFTWARE is a unique part to the iGRAIN DASH BOARD software platform.

Display of all vital Inventory Data:

- LEVEL
- **VOLUME**
- **WEIGHT**
- MOVEMENTS IN and OUT

The user may generate own commodity names and types e.g. Malting Barley, type A1 etc.

If the same grain type is stored in several cells, then each cell may be displayed individually and may also be stacked for all cells with same grain type.

The software interfaces with any type of level measurement device or any temperature monitoring system and will generate the inventory data in the data-base. The user may access data by entering a specific time interval, e.g. the last 2 weeks, 6 months or the last year. The time period can be scaled up or down as required. If no level sensing device is present, the software can generate level data from temperature Sensor Cables. This is an easy way to get inventory data. The disadvantage is, however that, it will take some time to display changes in the level.

Temperature readings for inventory data cannot be used in bins where the level changes frequently.

The Monday Morning Report will always show the current inventory status and the cumulated change from last week. It will also show the Inventory trend curve for each cell in the last 2 weeks. The report is automatically stored as a .PDF file in the PC and can be printed at any time. The system may also be set to send the report as an e-mail.

## **ADVANTAGES**

- **Interfaces with all grain level sensors**
- **Generates level data from any type of**
- **temperature Sensor Cables**
- **Calculates VOLUME and WEIGHT**
- **Density data from the default data base or the user can enter actual measured density**
- **Documents ALL movements IN and OUT of each storage cell**